### **Especificação do Problema**

O problema a ser revolvido formaliza-se como a seguir : determinar a posição (coordenadas X e Y) de uma estação **ST**<sub>0</sub> (estação móvel), em relação às posições conhecidas de três estações de referência  $ST_1$ ,  $ST_2$  e  $ST_3$  (estações fixas).

O sistema de coordenadas atende às seguintes propriedades :

- A origem do sistema de coordenadas é a estação ST<sub>1</sub>.
- O eixo X é paralelo ao segmento de reta definido pelas estações  $ST_0$  e  $ST_1$ .
- O eixo Y é, por construção, normal ao eixo X.

Através de medições FTM, obtêm-se as distâncias D<sub>01</sub>, D<sub>02</sub>, **D03**, **D12**, **D13** e **D23**. Tais valores são utilizados no cálculo dos ângulos de interesse (**Ө12**, **Ө13** e **Ө1**). O cálculo da posição da estação ST<sub>0</sub> é obtido a partir desses valores de distâncias e ângulos.

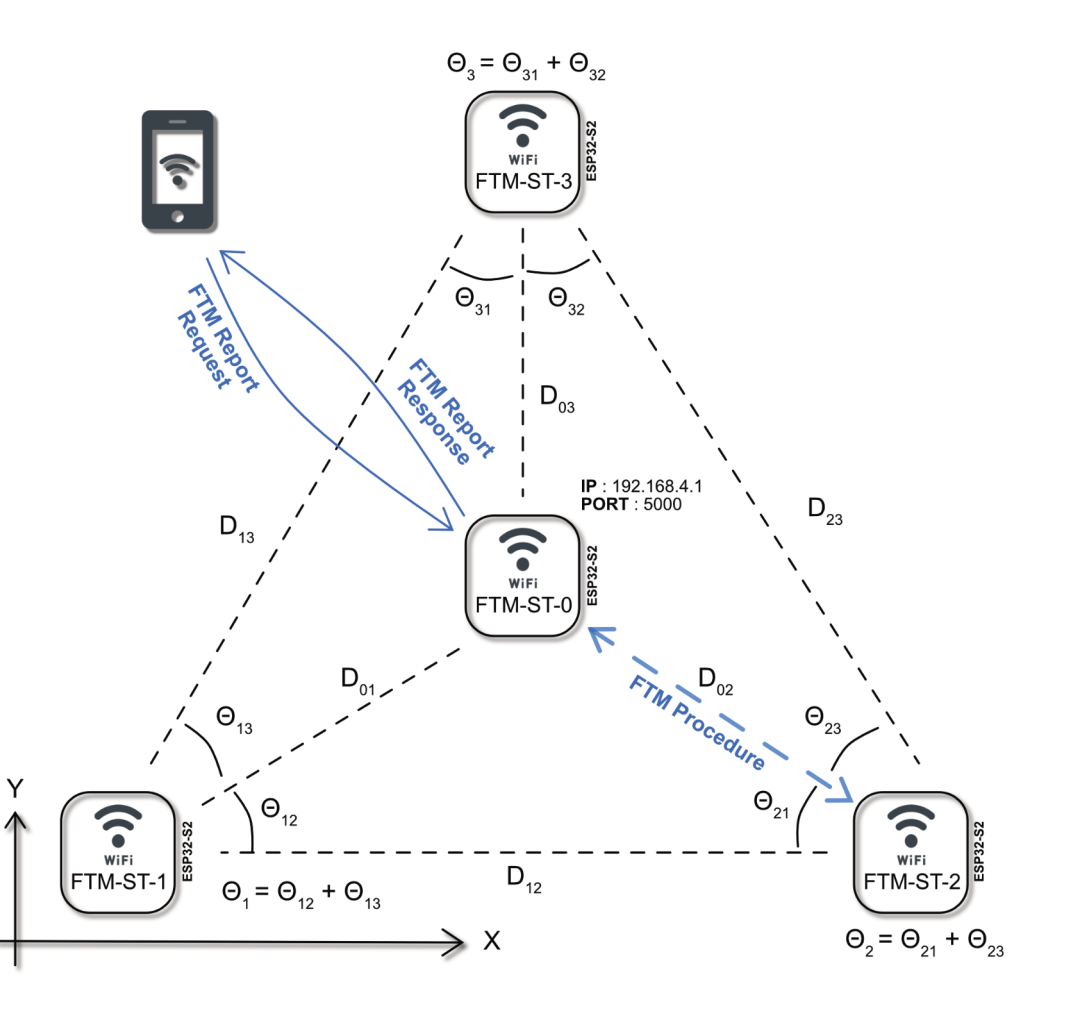

#### **Solução Trigonométrica**

A análise das relações trigonométricas nos triângulos **ΔST<sub>1</sub>ST<sub>2</sub>ST<sub>0</sub>**, Δ**ST1ST3ST0** <sup>e</sup> Δ**ST1ST2ST3** produz as seguintes equações de solução do problema proposto.

$$
\sin (\Theta_{12}) = \frac{2}{(D_{01}D_{12})} \sqrt{s_{12}(s_{12} - D_{01})(s_{12} - D_{02})(s_{12} - D_{12})}, \quad s_{12} = \frac{1}{2}(D_{01} + D_{02} + D_{12})
$$
  
\n
$$
\sin (\Theta_{13}) = \frac{2}{(D_{01}D_{13})} \sqrt{s_{13}(s_{13} - D_{01})(s_{13} - D_{03})(s_{13} - D_{13})}, \quad s_{13} = \frac{1}{2}(D_{01} + D_{03} + D_{13})
$$
  
\n
$$
\sin (\Theta_1) = \frac{2}{(D_{12}D_{13})} \sqrt{s_1(s_1 - D_{12})(s_1 - D_{13})(s_1 - D_{23})}, \quad s_1 = \frac{1}{2}(D_{12} + D_{13} + D_{23})
$$

$$
\cos(\Theta_{12}) = \frac{D_{01}^2 + D_{12}^2 - D_{02}^2}{2 D_{01} D_{12}}
$$

$$
\cos(\Theta_{13}) = \frac{D_{01}^2 + D_{13}^2 - D_{03}^2}{2 D_{01} D_{13}}
$$

$$
\cos(\Theta_1) = \frac{D_{12}^2 + D_{13}^2 - D_{23}^2}{2 D_{12} D_{13}}
$$

 $\sin(\Theta_{12} \pm \Theta_{13}) = \sin(\Theta_{12}) \cos(\Theta_{13}) \pm \cos(\Theta_{12}) \sin(\Theta_{13})$ 

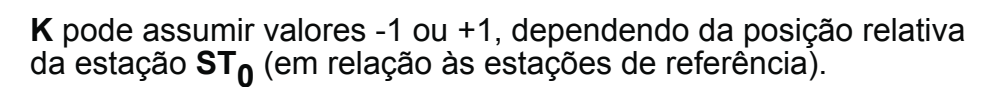

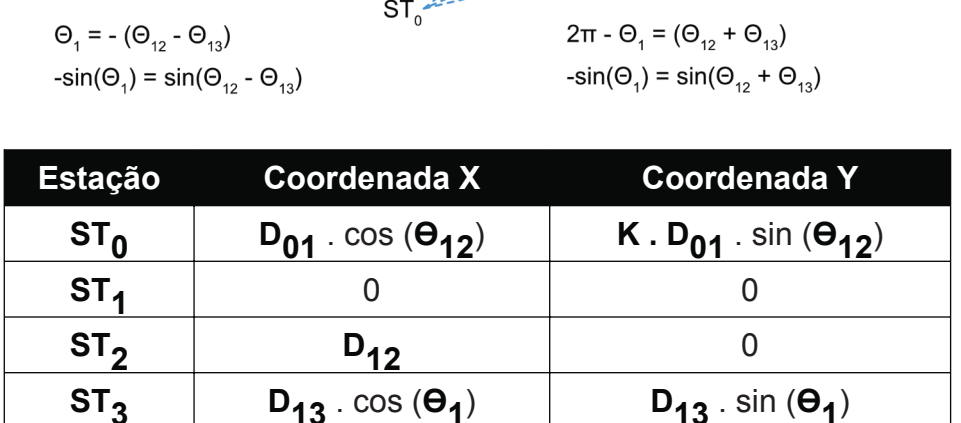

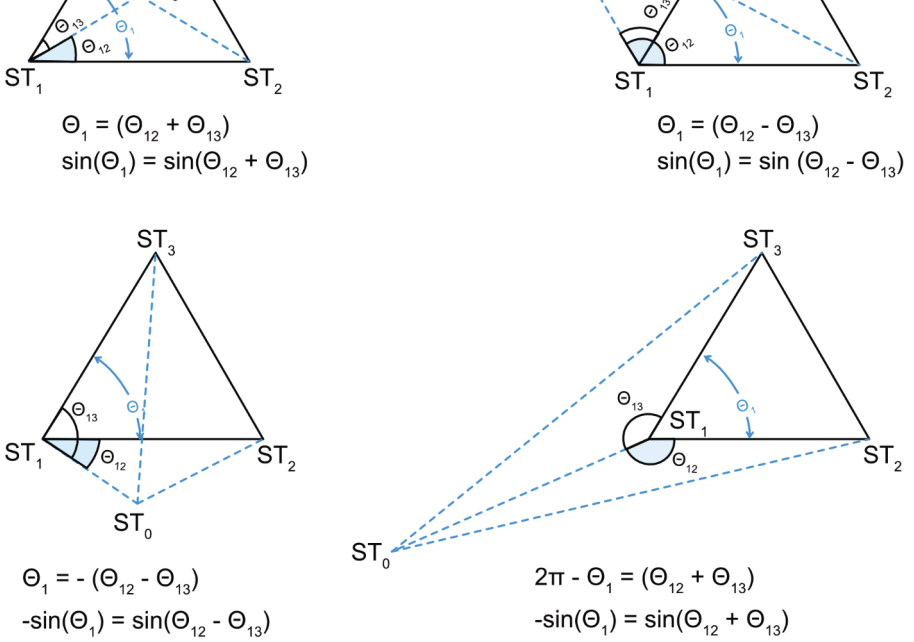

 $ST<sub>0</sub>$ 

**ST** 

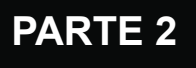

#### **Medição FTM**

A **medição FTM** pode ser realizada remotamente via TCP/IP, utilizandose um smartphone ou PC como console de testes.

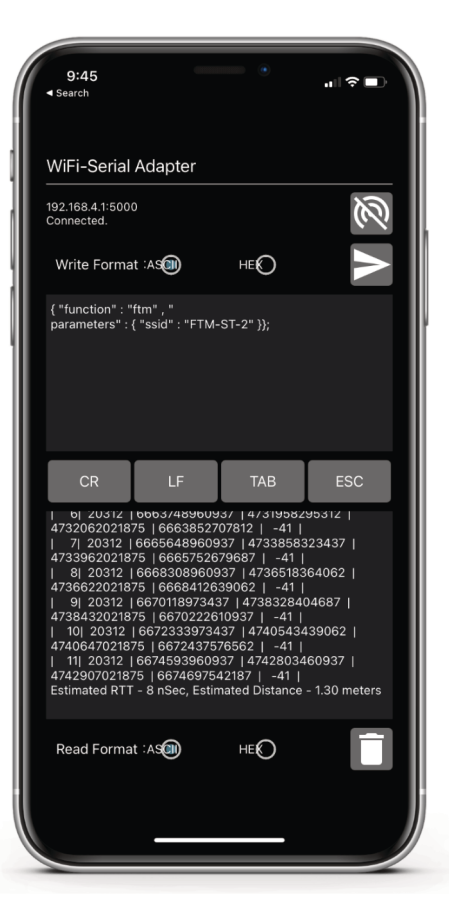

### **EXEMPLO**

#### **COMANDO "FTM por SSID":**

```
{
"function" : "ftm" ,
 "parameters" : { "ssid" : "FTM-ST-2" }
};
```
#### **RESPOSTA:**

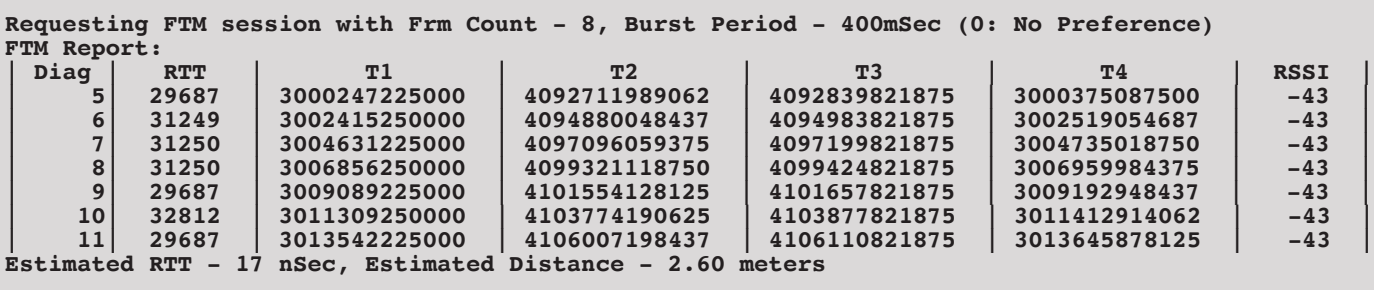

#### **COMANDO ALTERNATIVO ("FTM por MAC"):**

```
{
  "function" : "ftm" ,
  "parameters" : { "mac" : "7c:df:a1:40:ce:23" , "channel" : 13 }
};
```
### **PARTE 2**

### **Varredura (SCAN) de SSID**

Pode-se obter a lista das estações WiFi próximas, utilizando-se um comando de varredura ("SCAN").

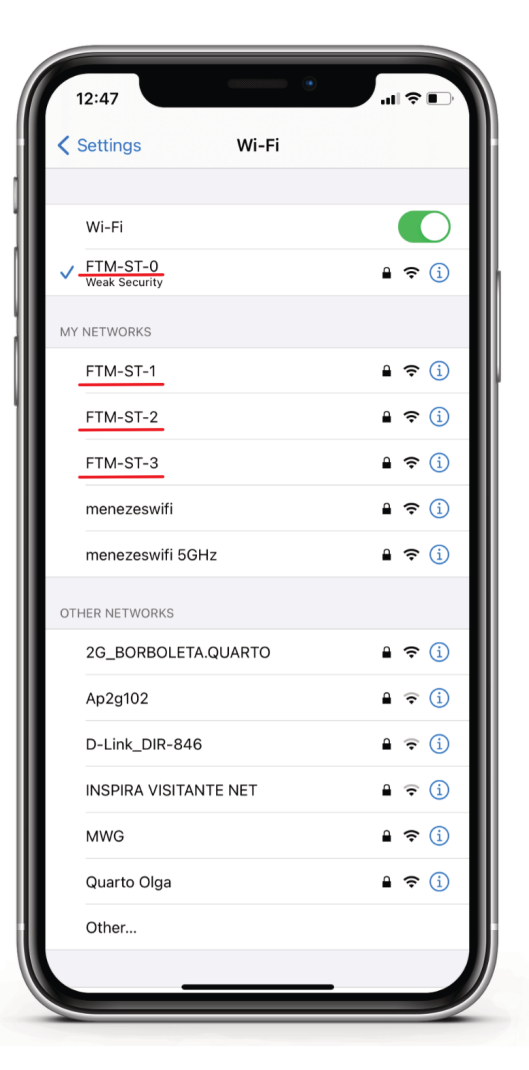

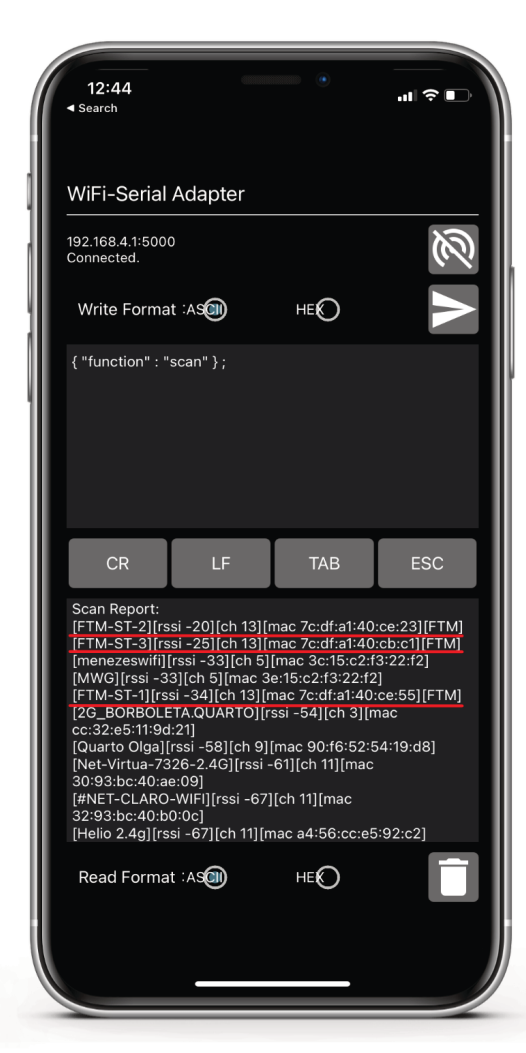

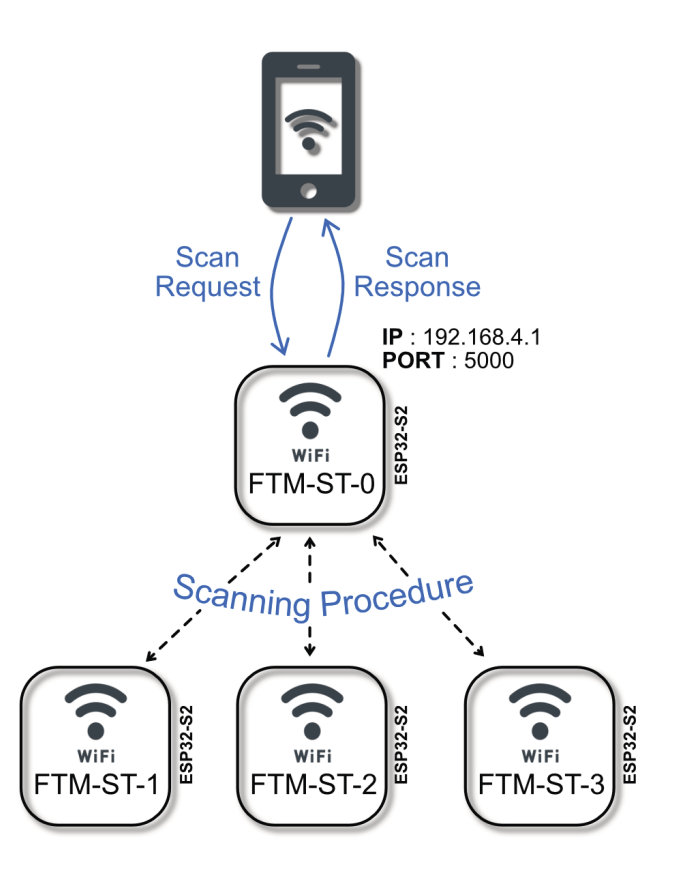

**4**

### **EXEMPLO**

**COMANDO "SCAN":**

**{ "function" : "scan" };**

#### **RESPOSTA:**

```
Scan Report:
[FTM-ST-3][rssi -38][ch 13][mac 7c:df:a1:40:cb:c1][FTM]
[FTM-ST-1][rssi -44][ch 13][mac 7c:df:a1:40:ce:55][FTM]
[FTM-ST-2][rssi -48][ch 13][mac 7c:df:a1:40:ce:23][FTM]
[MWG][rssi -50][ch 5][mac 3e:15:c2:f3:22:f2]
[menezeswifi][rssi -50][ch 5][mac 3c:15:c2:f3:22:f2]
[CLARO_2GAC9EC7][rssi -90][ch 11][mac 74:3a:ef:ac:9e:cc]
[#NET-CLARO-WIFI][rssi -91][ch 9][mac a6:56:cc:e7:06:f4]
sta scan done
```
**COMANDO ALTERNATIVO ("SCAN por SSID específico"):**

```
{
  "function" : "scan" ,
  "parameters" : { "ssid" : "FTM-ST-1" }
};
```
### **PARTE**

### **EXPERIMENTO 1**

O seguinte experimento foi realizado utilizando-se 1 placa **Franzininho WiFi** (como Estação 0) and 3 placas **ESP32-S2- DevKitM-1U** (como Estações 1, 2 and 3).

### **WiFi Scanning ( a partir da Estação 0 )**

```
{ "function" : "scan" } ;
Scan Report:
[FTM-ST-2][rssi -48][ch 4][mac 7c:df:a1:40:f0:89][FTM]
[FTM-ST-3][rssi -52][ch 4][mac 7c:df:a1:40:f1:35][FTM]
[FTM-ST-1][rssi -53][ch 4][mac 7c:df:a1:40:f0:bb][FTM]
[GuestCBand][rssi -71][ch 6][mac 92:78:38:0d:40:70]
[CB-WLan][rssi -71][ch 6][mac 90:72:40:0d:38:78]
[TP-LINK_AE493A][rssi -71][ch 7][mac 54:e6:fc:ae:49:3a]
[Paromed-Reuniao][rssi -71][ch 10][mac 58:d5:6e:ae:63:6e]
[Eduaro][rssi -71][ch 11][mac 8c:44:4f:5e:fd:48]
[TP-LINK_AE493A_EXT_EXT][rssi -74][ch 7][mac 60:32:b1:d8:11:e2]
[DADOLUGO][rssi -77][ch 1][mac 00:36:76:ef:c3:ee]
[FABIANA_2G][rssi -77][ch 1][mac 48:29:52:46:df:93]
[menezeswifi][rssi -79][ch 2][mac 24:a2:e1:f1:fb:74]
[Luiz por ai][rssi -79][ch 6][mac 94:ea:ea:35:0c:1b]
[CLARO_2G09CC98][rssi -80][ch 1][mac c8:5d:38:09:cc:a5]
[MWG][rssi -80][ch 2][mac 26:74:fb:f1:e1:a0]
[mizarura][rssi -81][ch 9][mac 78:54:2e:eb:e8:e4]
[CLARO_2G5F5D62][rssi -81][ch 11][mac 74:3a:ef:5f:5d:67]
[Celso][rssi -83][ch 4][mac c0:25:e9:87:fd:84]
[Joana_&_Arean][rssi -83][ch 3][mac 50:95:51:eb:a5:fb]
[Paromed-ADM][rssi -83][ch 5][mac 98:da:c4:a6:f4:3d]
[NCASANOVA2][rssi -83][ch 8][mac 68:ff:7b:6b:cf:2c]
[RAQUELECASSIO 2G][rssi -85][ch 8][mac 5c:e3:0e:18:c7:f3]
[DUDA][rssi -88][ch 6][mac d8:c6:78:75:32:50]
sta scan done
```
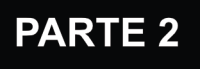

[D01] - Procedimento FTM entre STO e ST1

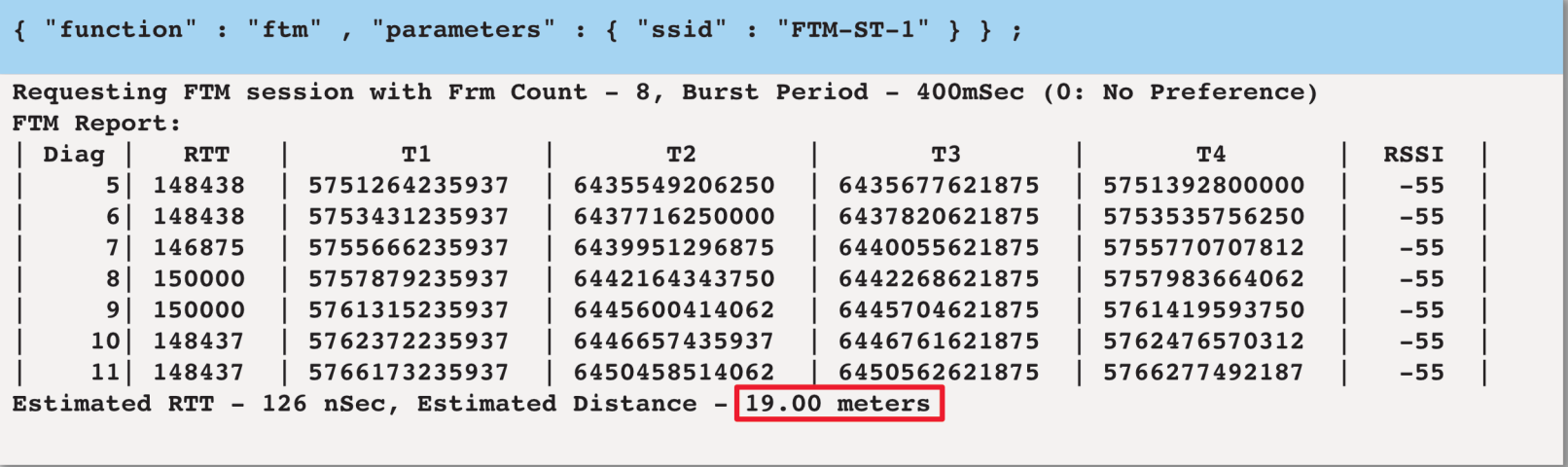

#### **[D02] - Procedimento FTM entre STO e ST2**

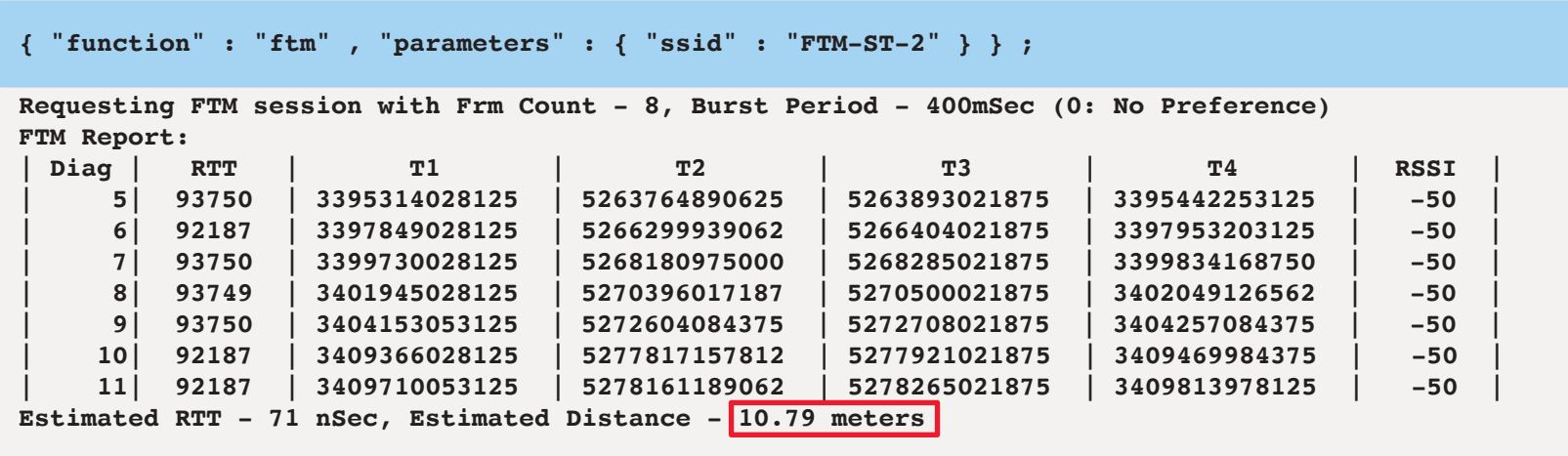

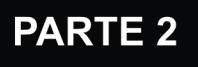

[D03] - Procedimento FTM entre STO e ST3

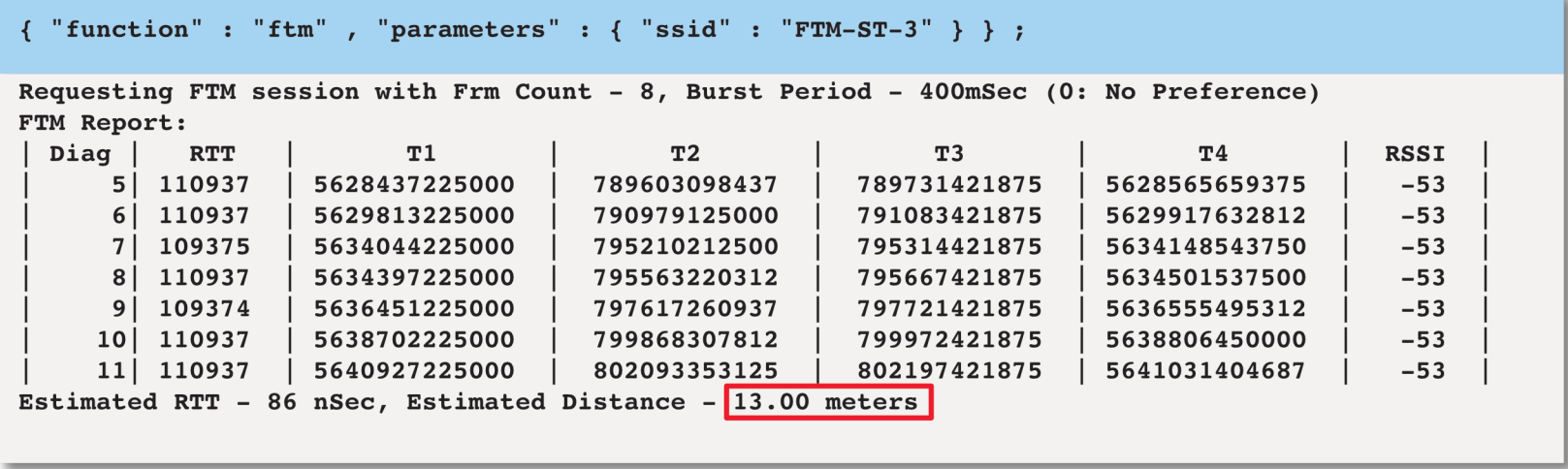

#### **[D12] - Procedimento FTM entre ST1 e ST2**

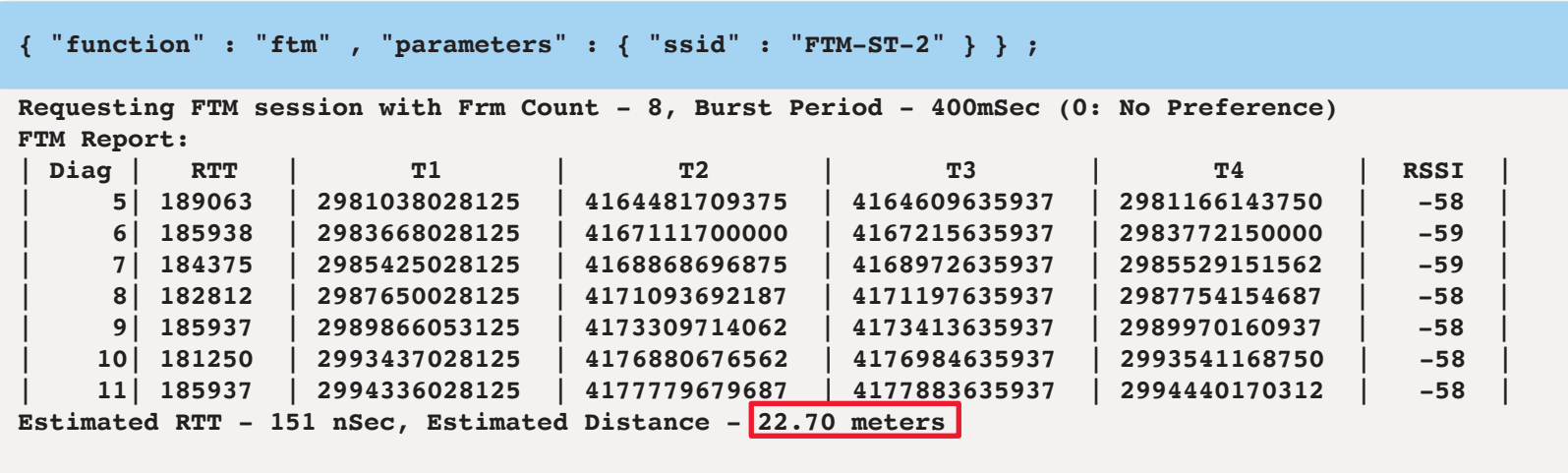

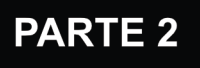

[D13] - Procedimento FTM entre ST1 e ST3

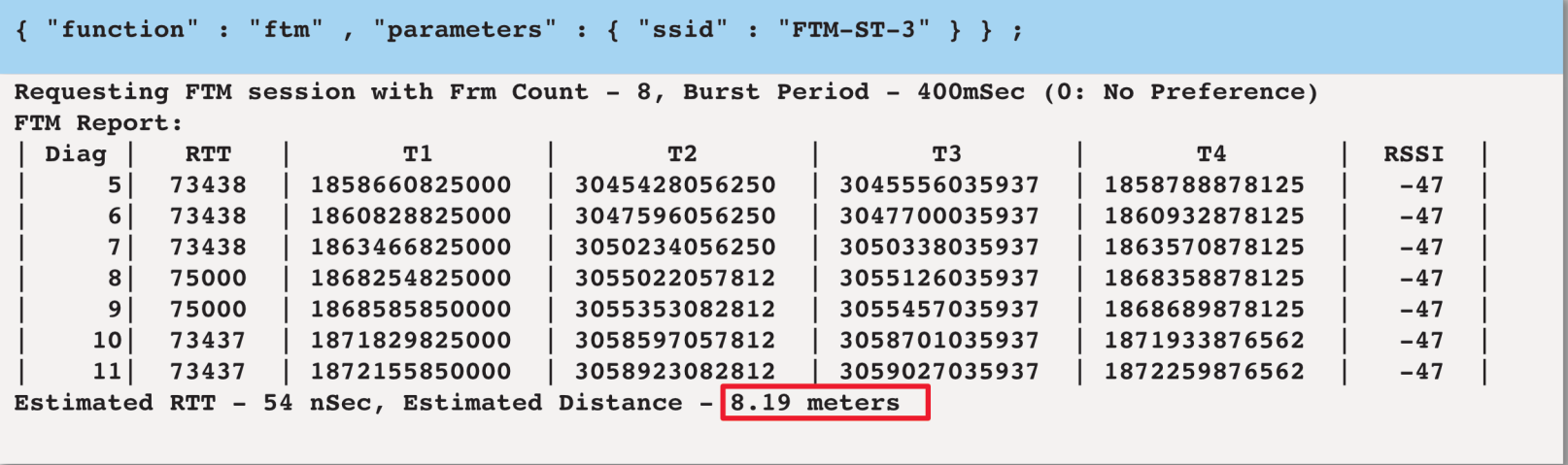

#### **[D23] - Procedimento FTM entre ST2 e ST3**

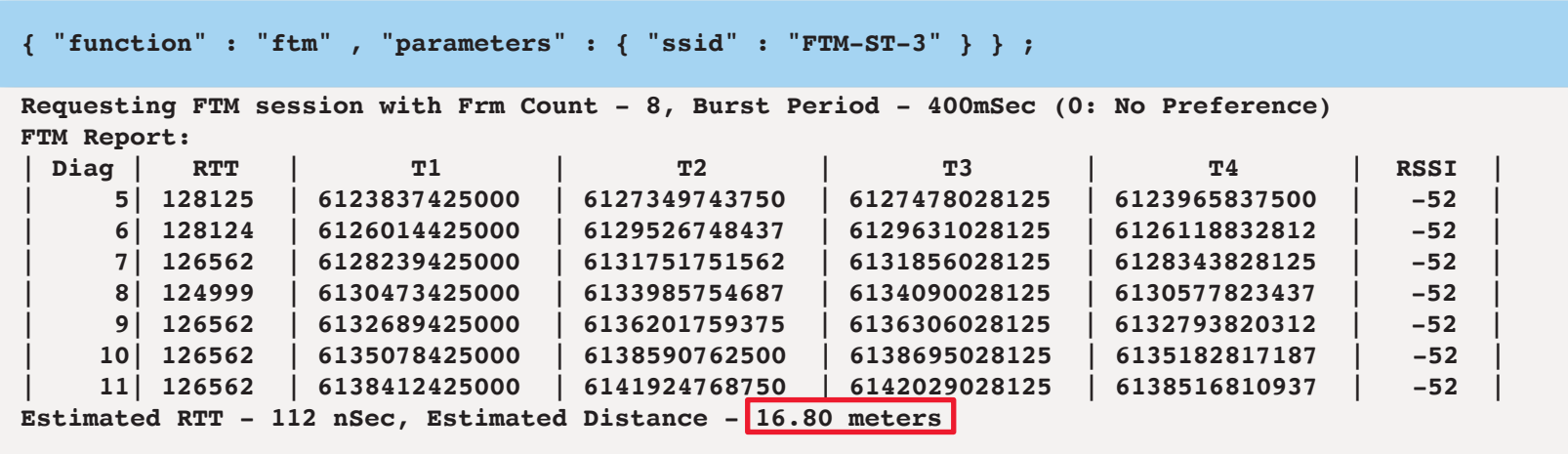

9

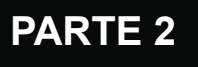

### **Estimativa das Coordenadas [ X, Y ]**

Um script Python foi criado para calcular as coordenadas [ X, Y ] a partir das distâncias medidas por FTM. O script está localizado na pasta "**simulation**" do repositório **github.** ( **https://github.com/cezmen/chronos** ).

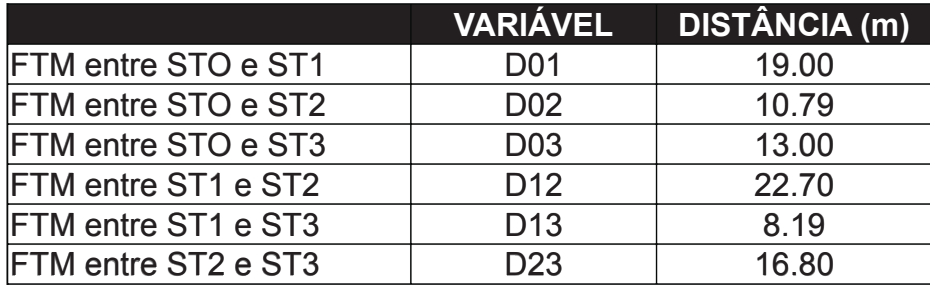

**./ftm\_math.py distances -d01 19.00 -d02 10.79 -d03 13.00 -d12 22.70 -d13 8.19 -d23 16.80**

**Simulation Mode: distances**

```
Cosines and Sines:
     cos_theta_12= 0.881 sin_theta_12= 0.473
     cos_theta_13= 0.832 sin_theta_13= 0.554
     cos_theta_1= 0.807 sin_theta_1= 0.590
Angles:
     theta_12= 28.2 degrees
     theta_13= 33.6 degrees
     theta_1= 36.2 degrees
Signal Estimation (K):
     Index= 0 Min Error= 2.918e-01 K= 1.0
X,Y Coordinates Estimation:
     ST0 : [ 16.7 , 9.0 ]
     ST1 : [ 0.0 , 0.0 ]
     ST2 : [ 22.7 , 0.0 ]
     ST3 : [ 6.6 , 4.8 ]
```
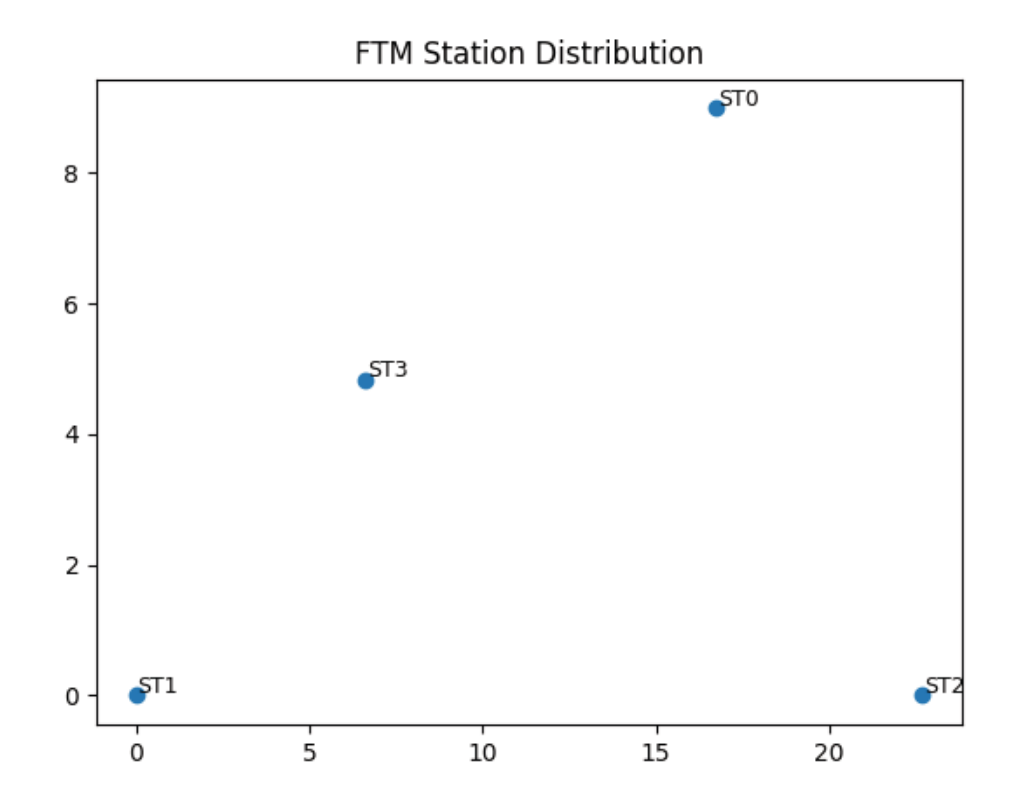

### **Configuração de Teste**

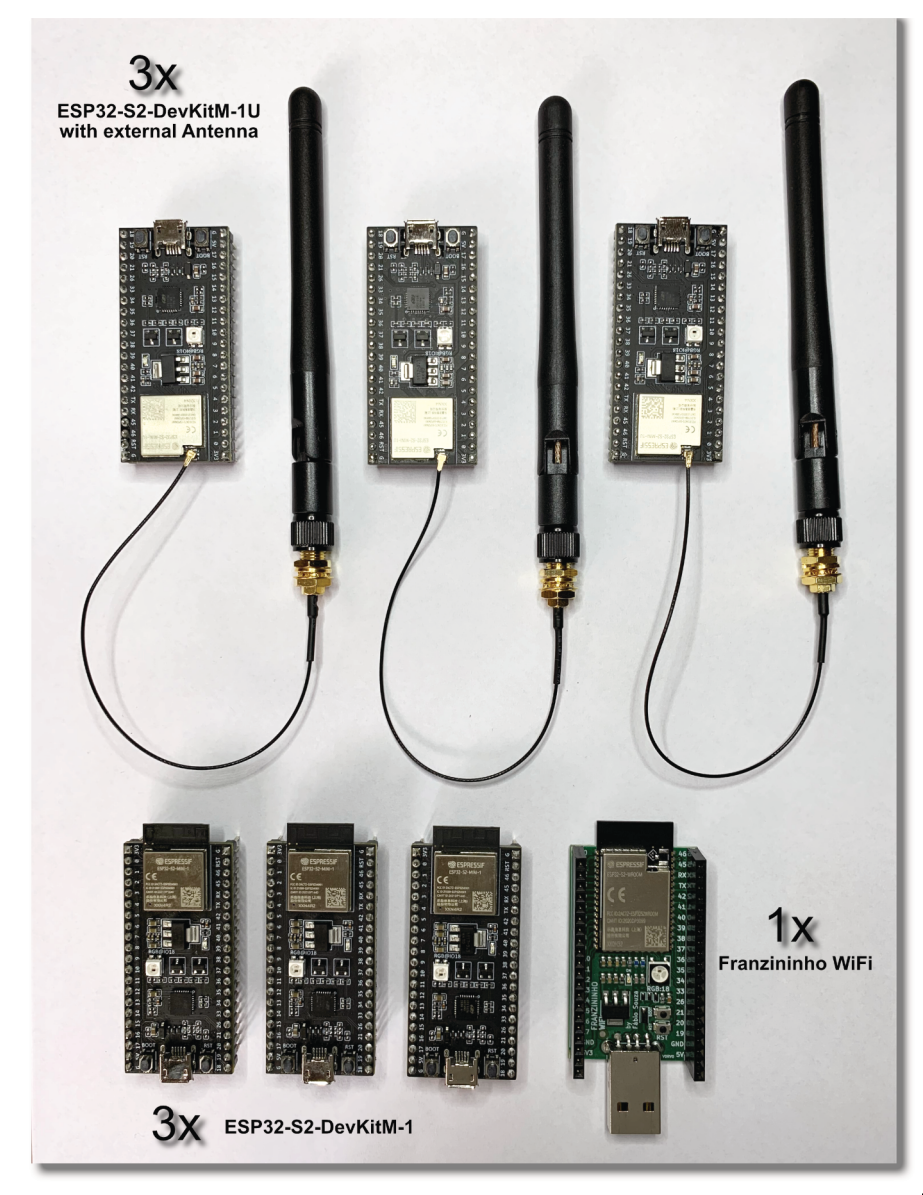